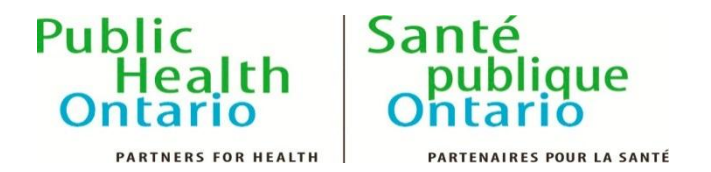

## **DATA RULES APPLIED**

The following table defines the rules applied to determine STI test, test method and sample results:

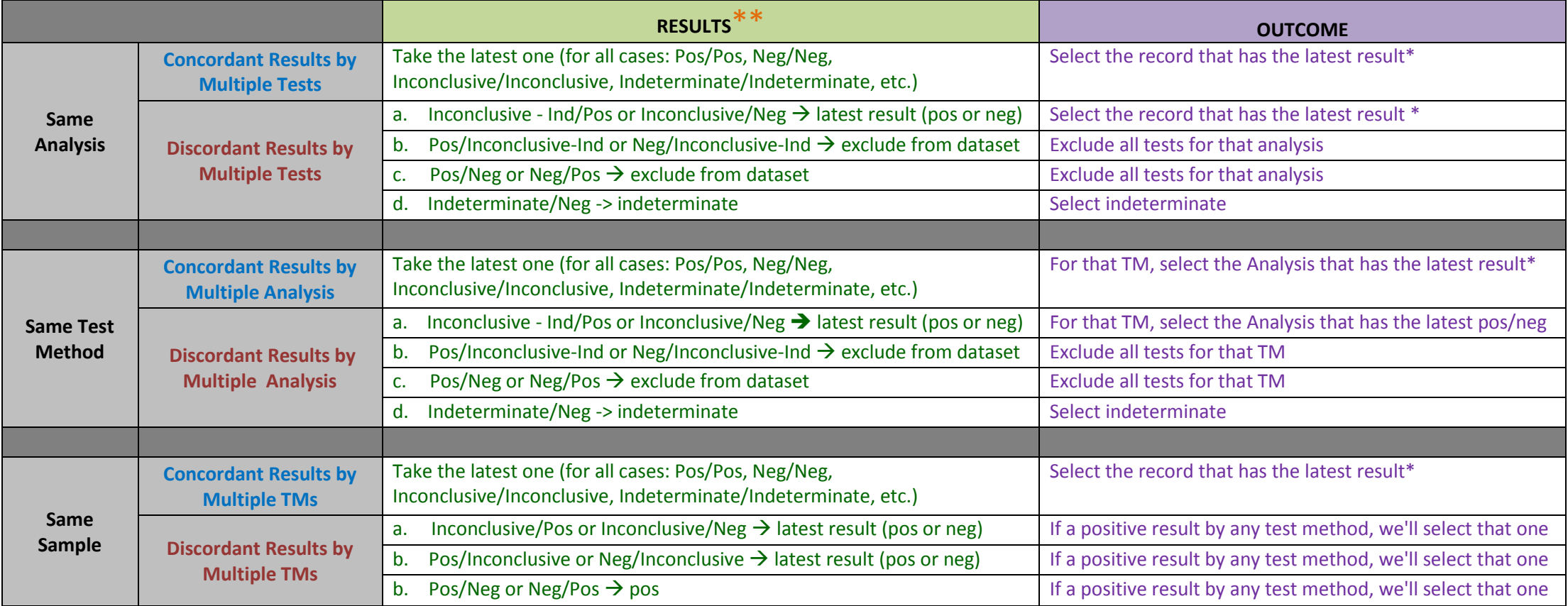

\* Latest result = the latest result date/time combined with the latest test number

\*\* Due to changes in reporting the **Toxic to Culture** result has been consolidated into **Inconclusive**